### Université Abou Bakr Belkaid

1

Département d'Agronomie Master 1 Production végétale S8 2019-2020 TESTS STATISTIQUES

<sup>1.</sup>  $D^r A. BOLK EN KOUL2019 - 2020$ 

# Table des matières

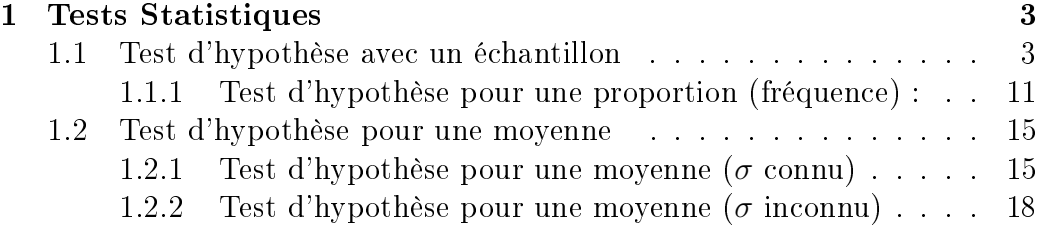

## Chapitre 1

## Tests Statistiques

### 1.1 Test d'hypothèse avec un échantillon

˙ Introduction : Les deux activités majeures des statistiques inférentielles sont :

- 1. L'estimaton des paramètres dans une population.
- 2. Les tests d'hypothèse.

**Définition 1.1.1.** Une hypothèse est une affirmation ou un énoncé à propos d'une propriété d'une population.

Définition 1.1.2. Un test d'hypothèse est une procédure standart pour tester une affirmation (ou hypothèse).

**Définition 1.1.3.** Un test d'hypothèse (ou test de significativité)est une procédure standart pour tester un énoncé à propos d'une propriété d'une population.

- Exemple 1.1.1. 1. Dans son expérience de croisement de pois à gousses jaunes avec des pois à gousses vertes Mendel affirme que sous certaines circonstances le pourcentage de pois à gousses jaunes est de 25% .
	- 2. Des chercheurs en médecine affirment que la température corporelle moyenne d'un adulte n'est pas égale à  $37,0^0c$

#### Bases des tests d'hypothèse :

Définition 1.1.4. Les composantes formelles utilisées dans les tests d'hypothèse sont :hypothèse nulle, hypothèse alternative, statistique de test,région  $critique, niveau de significationité, valeurs, critique, p-value, erreur de première$ espèce et de deuxième espèce.

#### Objectifs :

- 1. Pour une affirmation donnée, identifier l'hypothèse nulle, l'hypothèse alternative et les exprimer sous forme symbolique.
- 2. Etant donné une hypothèse et des données d'échantillon, calculer la valeur de la statistique de test.
- 3. Pour un niveau de significativité donné, identifier la valeur critique.
- 4. Etant donné la statistique de test, identifier la p-value.
- 5. Exprimer la conclusion du test d'hypothèse en termes simples et non techniques.
- 6. Quand on teste une affirmation donnée, identifier les erreurs de première et deuxième espèce.

**Définition 1.1.5.** L'hypothèse nulle (notée  $H_0$ )est l'affirmation que la valeur d'un paramètre d'une population (comme une proportion,une moyenne ou un écart type)est égale à une certaine valeur supposée.

Voici quelques hypothèses nulles typiques de celles considérées auparavant.

$$
H_0: p = 0, 25; H_0: \mu = 37, 0; H_0: \sigma = 15
$$

Directement on teste l'hypothèse nulle au sens où on suppose qu'elle est vraie et où on arrive à une conclusion qui soit rejeter  $H_0$  soit ne pas rejeter  $H_0$ ).

**Définition 1.1.6.** L'hypothèse alternative (notée  $H_1 \circ uH_a$ ) est l'affirmation que le paramètre a une valeur diffère de celle de l'hypothèse nulle. Pour les méthodes de notre cours, la forme symbolique de l'hypothèse alternative devra utiliser l'un des symboles  $\gt;\lt; \textit{ou} \neq$ Voici neuf exemples :

1. Proportion :

$$
H_1: p > 0, 5H_1: p < 0, 5H_1: p \neq 0, 5;
$$

2. Moyennes :

.

$$
H_1: \mu > 37, 0H_1: \mu < 37, 0H_1: \mu \neq 37, 0;
$$

3. Ecarts types :

$$
H_1: \sigma > 15H_1: \sigma < 15H_1: \sigma \neq 15.
$$

**Remarque 1.1.1.** Bien que quelques livres utilisent les symboles  $\geq ct \leq$ dans l'hypothèse nulle. Nous n'utiliserons que le signe égal comme la plupart des revues professionnelles

**Exemple 1.1.2.** Pour chaque affirmation, exprimez sous forme symbolique l'hypothèse nulle et l'hypothèse alternative correspondante.

- 1. La proportion de pois à gousses jaunes est égale à 0,25.
- 2. La taille moyenne d'un homme adulte est au plus de 183 cm.
- 3. L'écart type pour la taille des femmes adultes est supérieur à 6cm.
- **Solution 1.** 1. L'affirmation donnée est exprimée par  $p = 0, 25.$  Si  $p = 0, 25$  est fausse, alors  $p \neq 0, 25$  doit être vraie. On pose donc  $H_1: p \neq 0, 25 \text{ et } H_0: p = 0, 25.$ 
	- 2. On exprime (la moyenne est au plus de 183cm )par la forme symbolique  $\mu$  < 183. Si la proposition  $\mu$  < 183 est fausse, alors la proposition  $\mu > 183$  doit être vraie. On pose donc  $H_1 : \mu > 183$  et  $H_0 : \mu = 183$ .
	- 3. On exprime l'affirmation sous la forme symbolique par  $\sigma > 6$ . Si la proposition  $\sigma > 6$  est fausse, la proposition  $\sigma < 6$  doit être vraie. On pose donc  $H_1$ :  $\sigma > 6$  parce que'lle ne contient pas l'égalité et l'hypothèse nulle sera alors  $H_0$ :  $\sigma = 6$ .

Définition 1.1.7. La statistique de test est une valeur calculée à partir des données d'échantillon.On utilisera les statistiques de test suivantes :

- 1. Statistique de test pour une proportion  $:Z =$  $\hat{p}-p$  $\sqrt{\frac{pq}{n}}$ .
- 2. Statistique de test pour une moyenne  $Z = \frac{\bar{x} \mu_{\bar{x}}}{\sigma_{\bar{x}}}$  $\frac{\sigma}{\sqrt{n}}$ .

$$
ou\ t = \frac{\bar{x} - \mu_{\bar{x}}}{\frac{s}{\sqrt{n}}}.
$$

3. Statistique de test pour un écart type  $\mathcal{X}^2 =$  $(n-1).S^2$  $\sigma^2$ 

Exemple 1.1.3. Une expérience sur les pois aboutissait à 580 nouveaux pois, dont 26,2% à gousses jaunes.

Trouver la valeur de la statistique de test pour l'hypothèse de Mendel qui affirmait que la proportion de pois à gousses jaunes devrait être égale à 25%.

Solution 2. Compte tenu de l'expérience, il est raisonnable de supposer que l'échantillon est un échantillon aléatoire simple.

Les conditions d'une expérience binomiale sont satisfaites car il y a un nombre

fixe d'essais  $(n = 580)$ ; que les essais sont indépendants (la couleur d'une gousse n'affecte pas la probabilité de la couleur d'une autre gousse), qu'il n'y a que deux résultats (jaune, pas jaune) et que la probabilité de jaune reste  $constante.$  Au final, on utilise :

 $n = 580$  et  $p = 0.25$  pour voir que  $np = 145 > 5$  et  $nq = 445 > 5$ , donc la loi normale peut être utilisée pour approximer la loi binomiale. Les  $conditions\ sont\ satisfies\ et\ le\ test\ peut\ être\ effectu\acute{e}.$ La statistique de test vaut :

$$
Z = \frac{\hat{p} - p}{\sqrt{\frac{pq}{n}}} = \frac{0,262 - 0,25}{\sqrt{\frac{0,25 \times 0.75}{580}}} = 0,67
$$

Interprétation 1. Il semble que dans ce cas  $26,2\%$  n'est pas significativement différent de 25%.

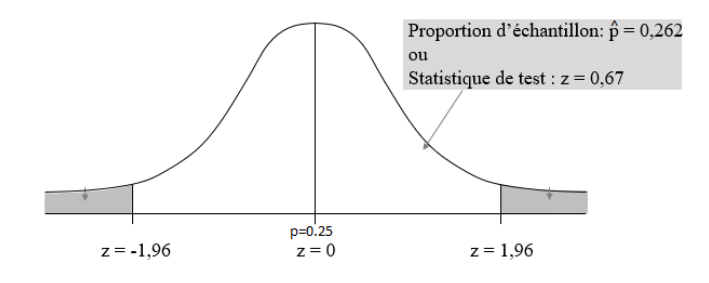

FIGURE  $1.1$  – Proportion de pois à gousses jaunes

#### Définition 1.1.8. Région critique:

La zone de rejet (ou région critique)est l'ensemble des valeurs de la statistique de test pour lesquelles on rejette l'hypothèse nulle  $H_0$ .

Par exemple dans l'expérience génétique (voir la figure 3.1) Les zones du rejet de  $H_0$  correspondent à  $z < 1,96$  ou  $z > 1,96$ .

Puisque la statistique de test  $z = 0.67$  appartient à l'intervalle  $|-1, 96; 1, 96|$ donc l'hypothèse  $H_0$  ne peut pas être rejeter.

Définition 1.1.9. Niveau de significativité : Comme on avait défini le niveau de confiance pour un intervalle de confiance par la probabilité  $1 - \alpha$ , on dit alors que le niveau de significativité (noté  $\alpha$ )est la probabilité que la statistique de test tombe dans la région critique quand l'hypothèse nulle est effectivement vraie.

Si la statistique de test tombe dans la région critique, on rejette l'hypothèse nulle est ainsi α est la probabilité de l'erreur de rejeter à tort l'hypothèse nulle alors qu'elle est vraie et  $\alpha$  est appelée aussi erreur de première espèce.

Les choix courrants pour  $\alpha$  sont  $5\%$ ,  $1\%$  avec 0,05 le plus courant.

Définition 1.1.10. Valeur critique : C'est la valeur qui sépare la région où on rejette l'hypothèse nulle  $H_0$  (région critique)des autres valeurs de la statistique de test qui ne mènent pas à ce rejet.

1. Test bilatéral :la region critique est dans les deux régions extrêmes (queues) sous la courbe.

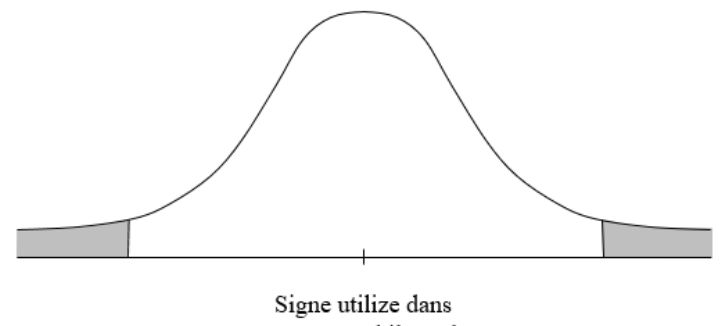

 $H_1 \neq \text{test}$  bilatéral

FIGURE 1.2 - Signe dans  $H_1$ ;  $\neq$ 

2. Test unilatéral à gauche : la région critique est dans la région extrême gauche (queue)sous la courbe.

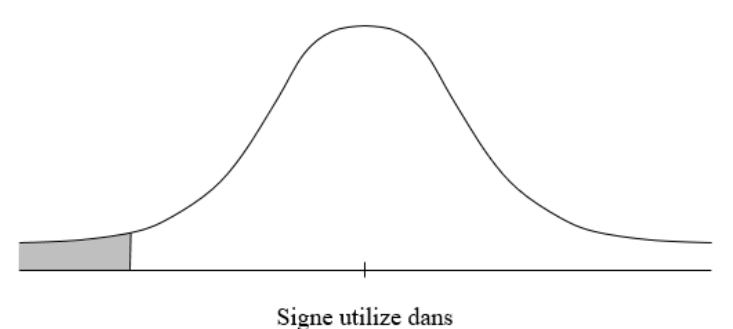

 $H_1$  < test unilateral à gauche

FIGURE 1.3 - Signe dans  $H_1$ ; <

3. Test unilatéral à droite : la région critique est dans la région extrême droite (queue) sous la courbe.

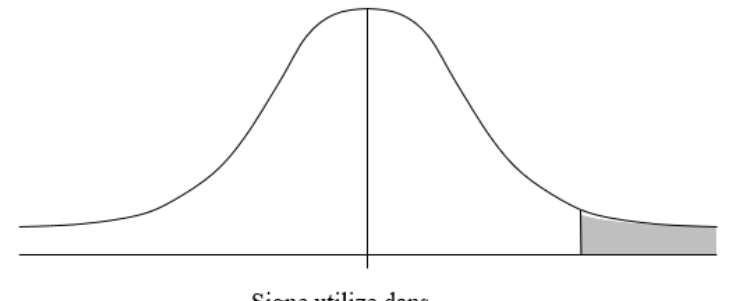

Signe utilize dans  $H_1$  >test unilateral à droite

FIGURE 1.4 – Signe dans  $H_1$ ; >

Définition 1.1.11. La p-value (ou valeur-p ou probabilité critique) : En supposant que l'hypothèse nulle est vraie, la probabilité d'obtenir une valeur de la statistique de test qui est au moins aussi extrême que celle qui représente les données d'échantillon.

On n'accèpte pas l'hypothèse nulle (rejet de  $H_0$ ) si la p-value est très petite comme 0,05 ou moins.

Les p-values peuvent être trouvées comme l'indique la figure ci après (FI-GURE 3.5- Métode de la p-value).

#### Décisions et conclusions :

La procédure standard pour tester une hypothèse oblige de toujours tester l'hypothèse nulle et donc notre conclusion initiale est toujours l'une des deux conclusions suivantes :

- 1. Rejet de l'hyporhèse nulle .
- 2. Echec du rejet de l'hypothèse nulle.

#### Critère de décision :

.

La décision de rejet ou d'échec de rejet pour l'hypothèse nulle est généralement faite par les trois méthodes suivantes à savoir :

- 1. Méthode traditionnelle :Si la statistique de test tombe dans la région critique, on rejette l'hypothèse nulle et si la statistique de test ne tombe pas dans la région critique il y a échec de rejet de l'hypothèse nulle.
- 2. Méthode de la p-value : On rejette l'hypothèse nulle si la p-value est  $\lt \alpha$  ( où  $\alpha$  est le niveau de significativité, par exemple 0,05)

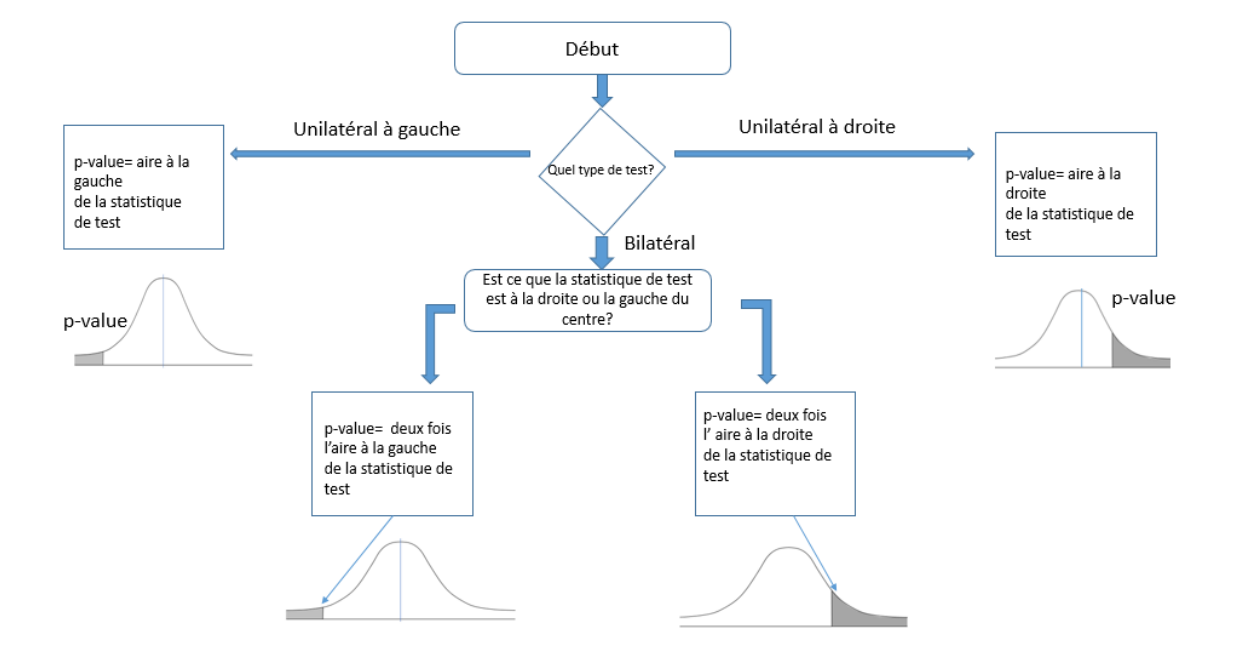

Figure 1.5 Métode de la p-value

- 3. Autre option :Au lieu d'utiliser un niveau de signicativité comme  $\alpha = 0,05$  identifiez simplement la p- value et à nous de décider.
- 4. Intervalles de confiance : Comme les valeurs probables d'un paramètre appartiennent à son intervalle de confiance donc on rejette l'affirmation que la valeur du paramètre de la population n'appartienne pas à cet intervalle de confiance.

Remarque 1.1.2. Dans ce cours,nous utilisons le critère de décision qui met en jeu la comparaison d'un niveau de significativité et de la p-value.

Exemple 1.1.4. Déterminez d'abord si les conditions fournies correspondent à un test bilatéral, unilatéral à gauche ou unilatéral à droite, puis trouvez la  $p$ -value et, enfin, donnez votre conclusion à propos de l'hypothèse nulle.

- 1. On utilise le niveau de significativité de  $\alpha = 0.05$  pour tester que  $p > 0, 25$ . et les données d'échantillon donnent comme résultat une statistique de test  $z = 2, 34$ .
- 2. On utilise le niveau de significativité de  $\alpha = 0.05$  pour tester que  $p \neq 0, 25$ . et les données d'échantillon donnent comme résultat une statistique de test  $z = 0.67$  Utilisez un
- **Solution 3.** 1. Avec l'affirmation  $p > 0.25$  le test est unilatéral à droite. On peut trouver la p-value à l'aide de la figure (3.5). Parce que le test est

unilatéral à droite, la figure  $(3.5)$  montre que la p-value est l'aire à la droite de la statistique de test  $z = 2,34$ . Une table de la loi normale montre que l'aire à droite de  $2.34$  est  $1-0.9904=0.0096$ . La p-value 0,0096 est inférieur ou égale au niveau de significativité  $\alpha = 0.05$ donc on rejette l'hypothèse.La p-value 0,0096 est relativement petite, ce qui indique que le résultat d'échantillon ne survient pas facilement par hasard.

2. Avec l'affirmation  $p \neq 0, 25$  le test est bilatéral. On peut trouver la pvalue à l'aide de la figure  $(3.5)$ . Parce que le test est bilatéral et parce que la statistique de test

 $z = 0.67$  est à la droite du centre, la p-value est deux fois l'aire à la droite de  $z = 0.67$ . Une table de la loi normale montre que l'aire à droite dez = 0,67 est 1-0,7486=0,2514 donc la p-avalue est  $2 \times$  $0,2514 = 0,5028$ . La p-value  $0,5028$  est plus grande que le niveau de significativité  $\alpha = 0,05$ donc il y a échec du rejet de l'hypothèse nulle. La grande p-value 0,5028 montre que le résultat d'échantillon peut facilement survenir par hasard.

#### 1.1.1 Test d'hypothèse pour une proportion (fréquence) :

Tester des hypothèses à propos d'une proportion p :

- 1. Les observations d'échantillon proviennent d'un échantillon aléatoire simple. Il ne faut jamais oublier l'importance des méthodes d'échantillonnage.
- 2. Les conditions pour une loi binomiale sont satisfaites : Il y a un nombre fixé d'essais indépendants avec une même probabilité et chaque essai n'a que deux résultats, nommés "succés" et échec".
- 3. Les conditions  $np > 5$  et  $nq > 5$  sont toutes les deux satisfaites; ainsi la loi binomiale peut être approximée par une loi normale avec  $\mu = np$ et  $\sigma = \sqrt{npq}$ .

Notation 1.

- $n = taille d'echantillon ou nombre d'essais.$
- $\hat{p} = \frac{x}{n}$  $\frac{x}{n}$  (proportion d'échantillon)
- $p = p$  proportion de la population (utilisée dans l'hypothèse nulle).

$$
-q=1-p
$$

**Définition 1.1.12.** La statistique de test pour tester une affirmation à propos d'une proportion est :

$$
Z = \frac{\hat{p} - p}{\sqrt{\frac{pq}{n}}}
$$

Valeurs critiques : Utiliser la table de la loi normale. P.value : suivant le genre du test.

Exemple 1.1.5. Une expérience sur les pois aboutissait à 580 nouveaux pois, dont 26,2% à gousses jaunes.

Mendel affirmait que la proportion de pois à gousse jaune devrait être égale à 25%.

- 1. Résumez les données de l'échantillon et de l'affirmation.
- 2. Illustrez le test d'hypothèse à l'aide de la méthode des valeurs critiques.
- 3. Illustrez le test d'hypothèse à l'aide de la méthode de la P-value

#### Solution 4.

 Compte tenu de l'expèrience, il est raisonnable de supposer que l'échantillon est un échantillon aléatoire simple.

#### CHAPITRE 1. TESTS STATISTIQUES 12

 Les conditions d'une expèrience binomiale sont satisfaites car il y a un nombre fixe d'essais  $(n = 580)$ ; que les essais sont indépendantes  $(a\ couleur\ d'une\ qousse\ n'affecte\ pas\ la\ probabilité\ de\ la\ couleur\ d'une$ autre gousse), qu'il n'y a que deux résultats (jaune, pas jaune) et que  $la$  probabilité de jaune reste constante. Au final, on utilise :

 $n = 580$  et  $p = 0.25$  pour voir que  $np = 145 > 5$  et  $nq =$  $445 \geq 5$ , donc la loi normale peut être utilisée pour approximer la loi binomiale. Les conditions sont satisfaites et le test peut être effectué. Méthode des valeurs critiques :

1. Hypothèse de test :  $H_0: p = 0, 25$  $H_1$ :  $p \neq 0, 25$  On prend comme niveau de significativité

$$
\alpha=5\%
$$

Calculons la statistique de test :

$$
Z = \frac{\hat{p} - p}{\sqrt{\frac{pq}{n}}} = \frac{0,262 - 0,25}{\sqrt{\frac{0,25 \times 0.75}{580}}} = 0,67
$$

C'est un test bilatéral. Et parce que la statistique de test 0, 67 ne tombe pas dans la région critique, on ne peut pas rejeter  $H_0$ 

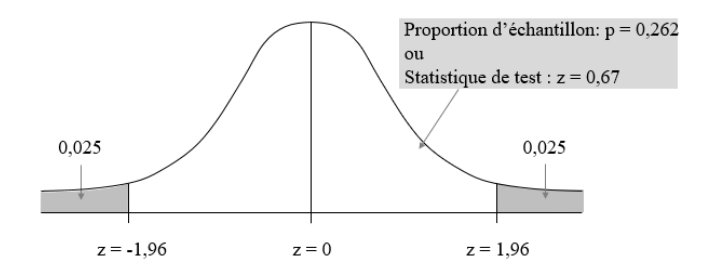

Figure 1.6 Métode de la p-value

 $Conclusion: Il n'y a pas suffisamment d'éléments pour garantir le$ rejet de l'affirmation de Mendel qu'il y a  $25\%$  de pois à gousses jaunes.

#### CHAPITRE 1. TESTS STATISTIQUES 13

- 2. Utilisons la P-value :
	- $H_0$ :  $p = 0, 25$
	- $H_1$ :  $p \neq 0, 25$
	- La statistique de test est  $Z = 0,67$ 
		- Il s'agit d'un test bilatéral, la P-value est le double de l'aire à droite de  $Z = 0.67$ . À l'aide d'une table de la loi normale il y a une aire de 0, 7486 pour l'aire cumulée à gauche de la statistique de test. L'aire à droite de  $Z = 0.67$  est donc 1 – 0.7486 = 0, 2514 qui doit être doublée, soit une P-value de 0, 5028.

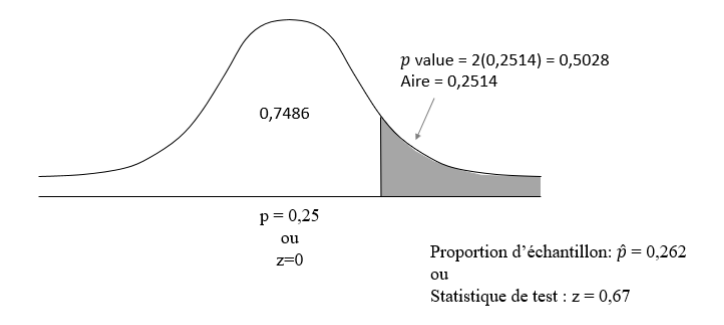

Figure 1.7 Métode de la p-value

 $Conclusion:$  Il n'y a pas suffisamment d'éléments pour garantir le rejet de l'affiramtion de Mendel qu'il y a  $25\%$  de pois à gousses jaunes

#### EXERCICES

Exercice 1.1.1. Dans une des fameuses expériences d'hybridation de Mendel,  $8023$  pois ont été obtenus et  $24,94\%$  ont des fleurs vertes. Les autres ont des fleurs blanches. Considérez un test d'hypothèse qui utilise un niveau de  $signification of 0,05 pour tester que les pois à fleurs vertes surviennent avec$ un taux de 25%.

- 1. Quelle est la statistique de test ?
- 2. Quelles sont les valeurs critiques ?
- 3. Quelle est la P-value ?
- 4. Quelle est la conclusion ?
- 5. Est-ce qu'un test d'hypothèse peut être utilisé pour "prouver" que le taux de pois à fleurs vertes est de  $25\%$  comme affirmé?

Exercice 1.1.2. Supposez qu'une méthode de choix de sexe est testée avec des couples qui veulent avoir des filles.

Identifiez l'hypothèse nulle, l'hypothèse alternative, la statistique de test, la P-value ou les valeurs critiques, la conclusion sur l'hypothèse nulle et la conclusion finale qui décide de l'affirmation originale. On utilisera la méthode de la P-value.

- 1. Parmi 100 bébés nés de 100 couples qui utilisent une méthode de choix  $de\;see\;pour\;augmenter\;les\; chances\; d'avoir\;une\;fille,\;65\; sont\;des\;fille.\;$ Utilisez un niveau de significativité  $0, 01$  pour tester l'affirmation que pour les couples qui utilisent cette méthode, la proportion des filles est plus grande que 0, 5.
- 2. Parmi 50 bébés nés de 50 couples qui utilisent une méthode de choix de sexe, 15 sont des garçons. Utilisez un niveau de significativité 0,05 pour tester l'affirmation que pour les couples qui utilisent cette méthode, la proportion de garçon est plus petite que 0, 5.

Exercice 1.1.3. Dans un sondage Gallup sur 1012 adultes séléctionnés aléatoirement, 9% ont dit que le clonage humain pourrait être autorisé. Utilisez un niveau de significativité de  $0.05$  pour tester l'affirmation que moins de  $10\%$  des adultes disent que le clonage humain pourrait être autorisé.

Est-ce qu'un journal peut afficher comme titre à la une que (moins de  $10\%$  des adultes disent que le clonage humain pourrait être autorisé?)

Test d'hypothèse pour une moyenne ( $\sigma$  connu)

### 1.2 Test d'hypothèse pour une moyenne

#### 1.2.1 Test d'hypothèse pour une moyenne ( $\sigma$  connu)

Tester des hypothèses à propos d'une moyenne  $\mu$ .

- 1. L'échantillon est un échantillon aléatoire simple.
- 2. La valeur de l'écart type  $\sigma$  de la population est connue.
- 3. Une de ces conditions est réalisée : la population est normalement distribuée ou  $n > 30$ .

Dénition 1.2.1. La statistique de test pour un test d'hypothèse à propos d'une moyenne  $(\sigma \text{ connu})$  est :

$$
Z = \frac{\bar{x} - \mu_{\bar{x}}}{\frac{\sigma}{\sqrt{n}}}
$$

P-values : reportez-vous à la table de la loi normale. Valeurs critiques : Utilisez une table de la loi normale.

Exemple 1.2.1. Considérons un échantillon de 106 températures humaines dont la moyenne est  $36,78^{\circ}$ c. Supposez que l'échantillon est aléatoire simple, que l'écart type  $\sigma$  est connu et vaut  $0,34^0$ c.

Utilisez un niveau de significativité de  $0,05$  pour tester la croyance commune que la température d'un adulte en bonne santé est de 37<sup>0</sup>c.

Solution 5. Il faut d'abord vérifier que les conditions requises sont satisfaites, ce qui est le cas.

- ETAPE 1 : L'affirmation que la moyenne est  $37^0$  c s'écrit symboliquement  $\mu =$  $37^0 c$ .
- ETAPE 2 : L'opposé s'écrit symboliquement  $\mu \neq 37^{\circ}$ c.
- ETAPE 3 : Comme  $\mu \neq 37^{\circ}$ c ne contient pas d'égalité, on en fait l'hypothèse alternative, soit :  $H_0: \mu = 37^0 c \ (Affimation \ original)$  $H_1: \mu \neq 37^0 c$
- ETAPE 4 : Le niveau de significativité est spécifié dans l'énoncé :  $\alpha = 0, 05$ .
- ETAPE  $5: Pare$  que l'affirmation est faite sur la moyenne  $\mu$  de la population, la statistique de test la plus adaptée est la moyenne d'échantillon  $\bar{x} = 36, 78^{\circ}$ c. Comme  $\sigma$  est supposé connu et que  $n > 30$ , le théorème de la limite centrale indique que la distribution des moyennes d'échantillon peut être approximée par la loi normale.

ETAPE  $6: La$  statistique de test est calculée comme suit :

$$
Z = \frac{\bar{x} - \mu_{\bar{x}}}{\frac{\sigma}{\sqrt{n}}} = \frac{36,78 - 37,00}{\frac{0,34}{\sqrt{106}}} = -6,66
$$

À l'aide de la statistique de test −6, 66 on trouve que la P-value associée qui doit être le double de l'aire à gauche de  $Z = -6,66$ car le test est bilatéral. À l'aide d'une table de la loi normale, l'aire à gauche est 0, 0001 donc la P-value est 0,0002.

ETAPE  $\gamma$ : Comme la P-value 0,0002 est plus petite que le niveau de significativité  $\alpha = 0, 05$ , on rejette l'hypothèse nulle.

Interprétation 2. La P-value 0, 0002 est la probabilité d'obtenir par hasard une moyenne d'échantillon aussi extrême que  $36,78^0$ c (pour une taille d'échantillon  $n = 106$ ) en supposant que  $\mu = 37^{\circ}$ c et  $\sigma = 0, 34^{\circ}$ c. Comme cette probabilité est trés petite, on rejette le hasard comme explication probable et on conclut que l'hypothèse  $\mu = 37^{\circ}c$  doit être fausse. On conclut qu'il y a suffisamment de preuves pour dire que la moyenne des températures diffère de  $37^0$  c.

#### EXERCICES

Exercice 1.2.1. Trouvez la statistique de test, la P-value, les valeurs critiques et etablissez la conclusion finale.

- 1. Affirmation : La moyenne du score de  $QI$  pour les professeurs de statistiques est plus grande que 118. Données d'échantillon :  $n = 50$ ;  $\bar{x} = 120$ . Supposez que  $\sigma = 12$  et que le niveau de significativité est  $\alpha = 0.05$
- 2. Affirmation : La durée moyenne entre les utilisations de la télécommande du téléviseur par les hommes pendant la publicité est égale à 5, 00 s.

Données d'échantillon :  $n = 80$ ;  $\bar{x} = 5,25$  s. Supposez que  $\sigma = 2,50$ et que le niveau de significativité est  $\alpha = 0, 01$ 

Exercice 1.2.2. Dans cet exercice on veut tester l'affirmation indiquée.Identifiez l'hypothèse nulle, l'hypothèse alternative, la statistique de test, la p-value ou les valeurs critiques, la conclusion sur l'hypothèse nulle et la conclusion finale qui décide de l'armation originale . On utilisera la méthode de la p-value.

- 1. Affirmation : (Températures dans les Everglades). De façon à surveiller la santé écologique des Everglades (en Floride), diverses mesures ont été enregistrées à différentes dates à la station de Garfield Bight. La moyenne de  $30, 4C$  est obtenue pour 61 températures prises à 61 jours différents. Supposez que  $\sigma = 1, 7C$  et testez l'affirmation que la moyenne est plus grande que 30,0C. Utilisez un niveau de significativité de 0,05.
- 2. Affirmation : (Niveau de cotinine des fumeurs).

Quand les gens fument, la nicotine qu'ils absorbent est transformée en cotinine, qui peut etre mesurée. Un échantillon de 40 fumeurs a un niveau moyen de cotinine de 172,  $5nq/ml$ . Supposant que  $\sigma$  est connu et vaut 119,5 utilisez un niveau de signicativité de 0, 01.pour tester l'affirmation que le niveau moyen de cotinine pour tous les fumeurs est de 200.

3. Affirmation : (Puissance de test).

La puissance d'un test, exprimée par  $1-\beta$ , est la probabilité de rejeter une fausse hyphothèse nulle. Supposez que quand on tste  $\mu < 37,00$ les données d'échantillon sont  $n = 106$ et $\bar{x} = 36, 78$ . Supposez que  $\sigma = 0, 34$  et qu'on utilise un niveau de significativité de 0,05. Si le test est  $\mu < 37,00$  a une puissance de 0.8 trouvez la moyenne  $\mu$  utilisée comme alternative à la valeur donnée dans  $H_0$ .

Test d'hypothèse pour une moyenne ( $\sigma$  inconnu)

#### 1.2.2 Test d'hypothèse pour une moyenne ( $\sigma$  inconnu)

- 1. L'échantillon est un échantillon aléatoire simple.
- 2. La valeur de l'écart type  $\sigma$  de la population est inconnue.
- 3. Une des ces deux conditions est satisfaite. La population est normalement distribuée ou  $n > 30$

Définition 1.2.2. Statistique de test pour un test d'hypothèse à propos d'une moyenne  $(\sigma$  inconnu):

$$
t = \frac{\bar{x} - \mu_{\bar{x}}}{\frac{S}{\sqrt{n}}}
$$

#### P-values et valeurs critiques :

On utilise une table de la loi t avec le nombre de degrés de liberté d.d.l =  $n-1$ 

**Exemple 1.2.2.**  $\hat{A}$  l'aide d'une table de la loi t de Student, trouvez une plage des valeurs pour les P-values correspendantes aux résultats fournis.

- 1. Dans un test d'hypothèse unilatéral à gauche, la taille d'échantillon est  $n = 12$  et la statistique de test est  $t = -2,007$ .
- 2. Dans un test d'hypothèse unilatéral à droite, la taille d'échantillon est  $n = 12$  et la statistique de test est  $t = 1,222$ .
- 3. Dans un test d'hypothèse bilatéral, la taille d'échantillon  $n = 12$  et la statistique de test est  $t = -3,456$

Solution 6. Dans les trois questions précédentes la taille d'échantillon est  $n = 12$ , donc le nombre de degrés de liberté est ddl =  $n - 1 = 11$ .

1. Le test est unilatéral à gauche avec une statistique de test  $t = -2,007$ , donc la P-value est l'aire à gauche de  $t = -2,007$ . À cause de la symétrie de la loi t, c'est la même que l'aire à droite de  $t = +2,007$ . La table de Student montre que toute statistique de test entre 2, 201 et  $1,796$  à une P-value de queue droite située entre  $0,025$  et  $0,05$ . On conclut que :

$$
0,025 < P-value < 0,05
$$
  
(La vraie valeur à l'aide d'un logiciel est 0,0350)

2. Le test est unilatéral à droite avec une statistique de test  $t = 1,222$ donc la P-value est l'aire à droite de  $t = 1,222$ . L'illustration ci-jointe montre que toute statistique de test inferieure à 1, 363 a une P-value de queue droite plus grande que 0, 10. On en conclut que la P-value  $est > 0, 10$  (La vraie valeur à l'aide d'un logiciel est  $0, 124$ )

#### CHAPITRE 1. TESTS STATISTIQUES 19

3. Le test est bilatéral avec une statistique de test  $t = -3,456$  donc la P-value est le double de l'aire à la gauche de  $t = -3,456$  mais à cause de la symétrie de la loi t, c'est la même chose que le double de l'aire à droite de t = +3, 456 Une lecture de la table de Student montre que toute statistique de test supérieure à 3, 456 à un P-value bilatérale qui est plus petite que  $0,010$ . On en conclut que la P-value est  $< 0,01$  (La vraie valeur à l'aide d'un logiciel est 0, 00537)

#### EXERCICES

Exercice 1.2.3. Un échantillon de paquets de céréales est sélectionné aléatoirement et le contenu en sucre (grammes de sucre par gramme de céréales est enregistré). Ces quantités sont résumées par les statistiques :

$$
n = 16
$$
;  $\bar{x} = 0, 295 g$ ,  $s = 0, 168 g$ 

. Utilisez le niveau de significativité 0,05 pour tester l'affirmation que le contenu moyen en sucre est inferieur à 0, 3 g

Exercice 1.2.4. Déterminez si le test d'hypothèse met en jeu une distribution d'échantillonnage des moyennes qui suit une loi normale, une loi de Student ou ni l'une ni l'autre .

1) Affirmation : $\mu = 100$ . Données d'échantillon :

$$
n = 15; \bar{x} = 102; s = 15, 3
$$

. Les données semblent venir d'une population normalement distribuée avec µetσ inconnus.

2) Affirmation : $\mu = 980$ . Données d'échantillon :

$$
n = 25, \bar{x} = 950; s = 27
$$

. Les données semblent venir d'une population normalement distribuée avec  $\sigma = 30$ .

Exercice 1.2.5. Pour trouver une plage de valeurs pour la p-value, utilisez les informations fournies

- 1) Test unilatéral à droite avec  $n = 12$  et statistique de test  $t = 2,998$ .
- 2) Test bilatéral avec  $n = 16$  et statistique de test  $t = 4,629$

Exercice 1.2.6. Un échantillon de paquets de céréales est sélectionné aléatoirement et le contenu en sucre ( grammes de sucre par gramme de céréales) est enregistré. Ces quantités sont résumées par les statistiques :  $n = 16; \bar{x} =$ 0, 295q; s = 0, 168q. Utilisez le niveau de significativité 0,05 pour tester l'afrmation que le contenu moyen en sucre est inférieur à 0.3g.

## Bibliographie

- [1] MF.Triola, Bio statistique pour les sciences de la vie et de la santé
- [2] MF.Triola, Exercices de statistiques et probabilités avec rappel de cours en 12 fiches ,(MAURICE LETHIELLEUX).
- [3] MF.Triola, Flash : Probabilités et statistique DEUG et ST BTS biologiques et agricoles.
- [4] MF.Triola, Statistiques et probabilités en 30 fiches ,(DANIEL FRE-DON),(DUNOD).